**LVII PANDA Collaboration Meeting GSI, Darmstadt**

**June** 6th **2016**

#### **Radiative Corrections on**  $\bar{p}p \rightarrow e$  $+$ e − **A Numerical Implementation**

Y. M. Bystritskiy<sup>1</sup>, A. Dbeyssi<sup>2,3</sup>, F. Maas<sup>2,3</sup>, E. Tomasi-Gustafsson<sup>4</sup>, <u>M. Zambrana</u><sup>2,3</sup> , and V. A. Zykunov $^{\bf 5}$ 

<sup>1</sup> Joint Institute for Nuclear Research, Dubna, Russia <sup>2</sup>Institut für Kernphysik, Johannes Gutenberg Universität, Mainz, Germany <sup>3</sup>Helmholtz-Institut Mainz, Germany <sup>4</sup>CEA, IRFU, SPhN, Saclay, France <sup>5</sup>Belarussian State University of Transport, Gomel, Belarus

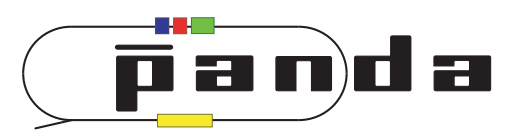

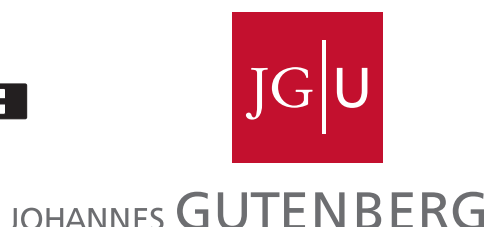

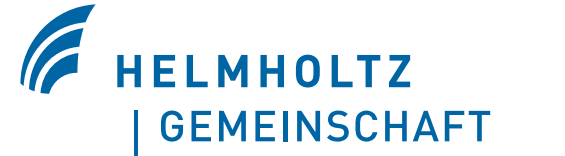

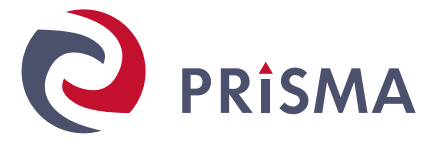

**Helmholtz-Institut Mainz** 

# The  $\bar{p}p \rightarrow e^+e^-$  cross section : leading order

• at leading order (BORN approximation), only one diagram contributes to the amplitude:

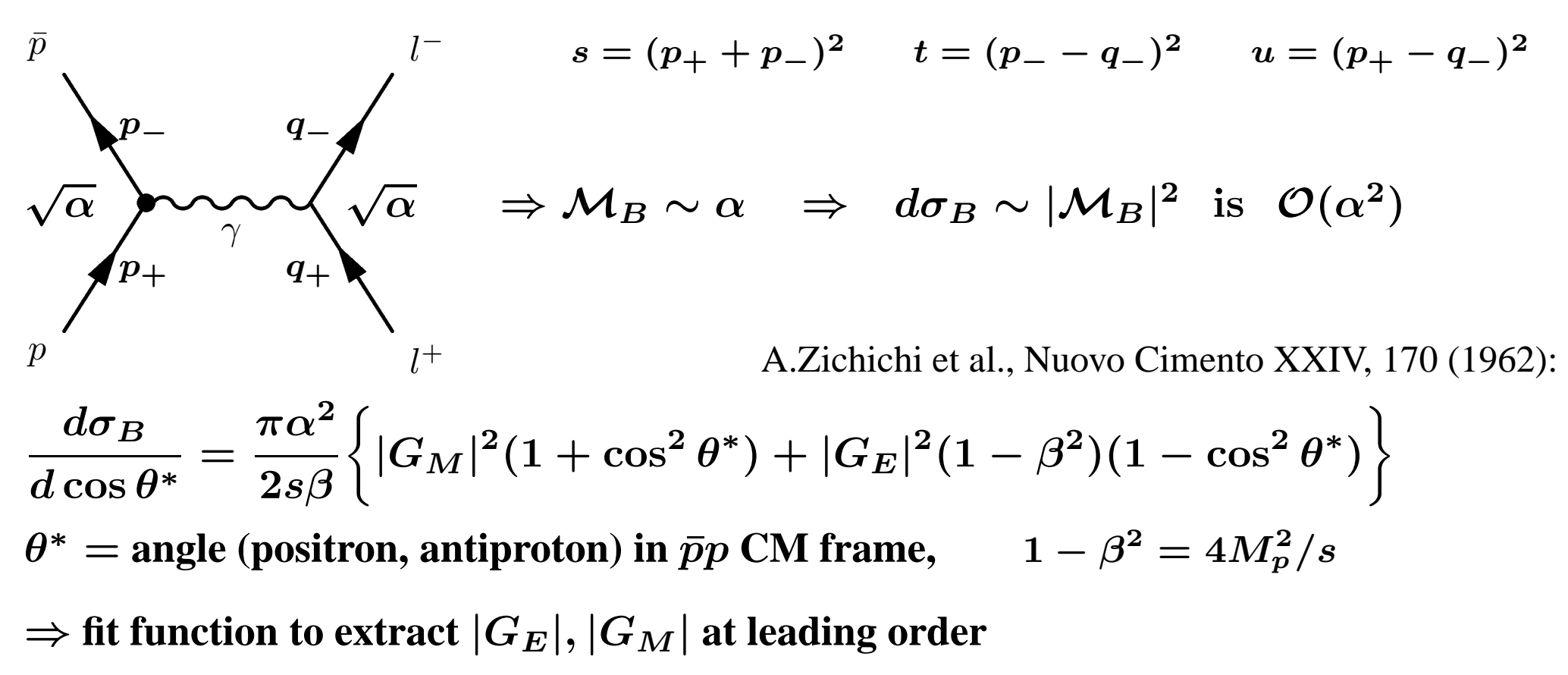

• having sufficiently precise data, we would like to attemp a form factor extraction • **at next to leading order:**

 $\Rightarrow$  we need an  $\mathcal{O}(\alpha^3)$  differential cross section

# $\text{The } \bar{p}p \rightarrow e^+e^- \text{ cross section : next to leading order}$

at next to leading order (NLO), many more diagrams contribute to the amplitude:

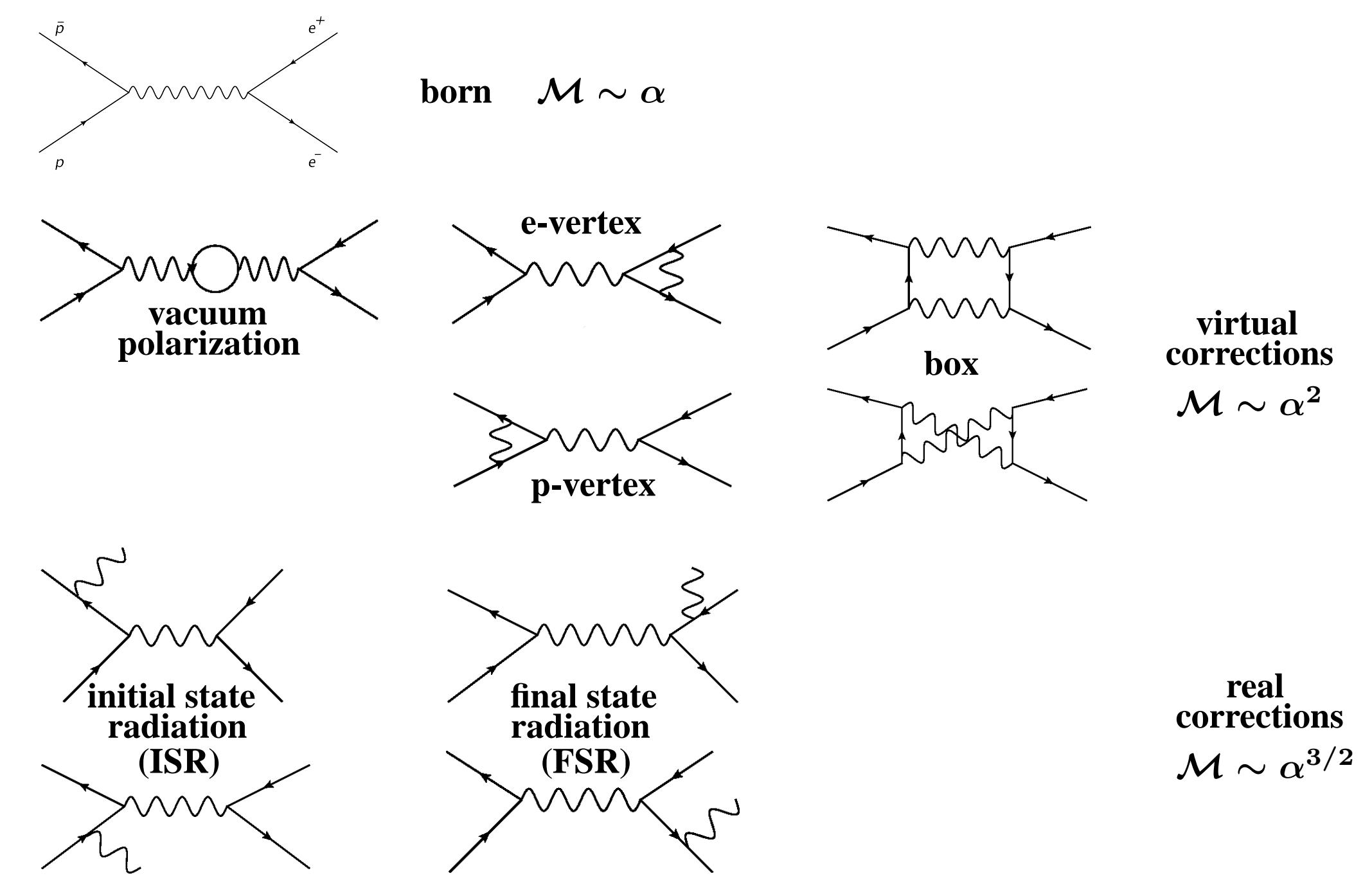

# $\text{The } \bar{p}p \rightarrow e^+e^- \text{ cross section : next to leading order}$

**at NLO, we have two different (i.e. non-interfering) final states:**

<sup>∗</sup> <sup>e</sup>+e<sup>−</sup>**: born, virtual corrections (vacuum polarization, . . . )** <sup>∗</sup> <sup>e</sup>+e<sup>−</sup>γ**: real corrections (initial state radiation, final state radiation)**

$$
\mathcal{O}(\alpha) \quad \mathcal{O}(\alpha^2) \qquad \mathcal{O}(\alpha^{3/2})
$$
\n
$$
\Rightarrow d\sigma \sim |\mathcal{M}_B + \sum_i \mathcal{M}_i|^2 + |\mathcal{M}_{ISR} + \mathcal{M}_{FSR}|^2 \qquad \text{truncated at } \mathcal{O}(\alpha^3)
$$
\n
$$
\sim |\mathcal{M}_B|^2 + \sum_i 2\text{Re}(\mathcal{M}_B \mathcal{M}_i^*) + |\mathcal{M}_{ISR}|^2 + |\mathcal{M}_{FSR}|^2 + 2\text{Re}(\mathcal{M}_{ISR} \mathcal{M}_{FSR}^*)
$$
\n
$$
\sim |\mathcal{M}_B|^2 \left\{ 1 + \sum_i \frac{2\text{Re}(\mathcal{M}_B \mathcal{M}_i^*)}{|\mathcal{M}_B|^2} + \frac{|\mathcal{M}_{ISR}|^2}{|\mathcal{M}_B|^2} + \frac{|\mathcal{M}_{FSR}|^2}{|\mathcal{M}_B|^2} + \frac{2\text{Re}(\mathcal{M}_{ISR} \mathcal{M}_{FSR}^*)}{|\mathcal{M}_B|^2} \right\}
$$
\n
$$
\sim |\mathcal{M}_B|^2 \left\{ 1 + \delta_{\text{vacuum}} + \delta_{\text{e-vertex}} + \delta_{\text{p-vertex}} + \delta_{\text{box}} + \underbrace{\delta_{ISR} + \delta_{FSR} + \delta_{\text{interference}}}_{\equiv \delta_{\gamma}} \right\}
$$

**therefore, at**  $\mathcal{O}(\alpha^3)$ , we write

$$
d\sigma = d\sigma_B \Big\{ 1 + \delta_{\rm vacuum} + \delta_{\rm e-vertex} + \delta_{\rm p-vertex} + \delta_{\rm box} + \delta_{\gamma} \Big\}
$$

#### Calculation at NLO : virtual corrections

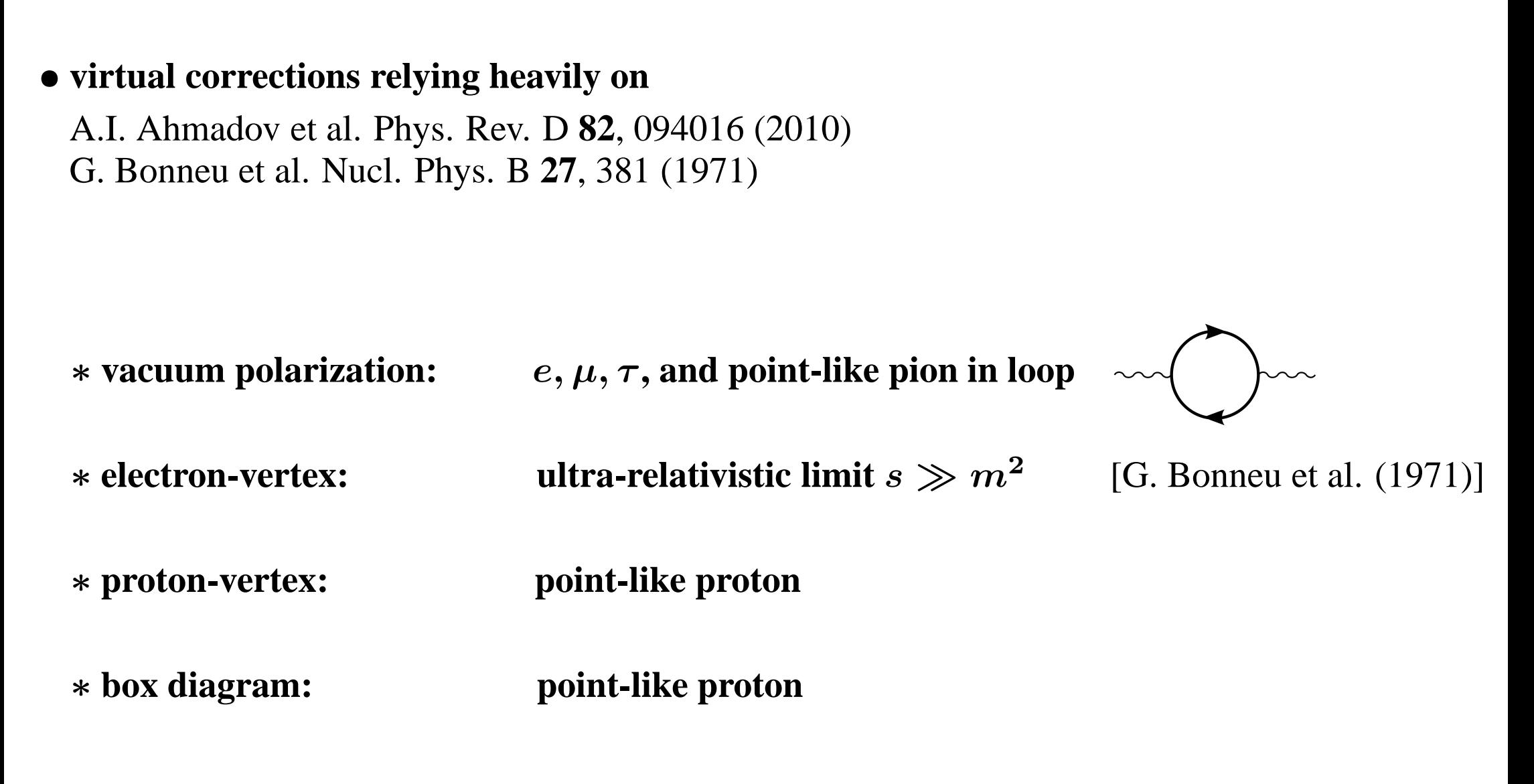

[J. Van de Wiele and S. Ong, Eur. Phys. J. A **49**, 18 (2013) contains <sup>a</sup> first order study of radiative corrections to  $\bar{p}p \to e^+e^-$ , including full virtual and real corrections (soft and hard photon emission) in partial overlapping with A. I. Ahmadov et al. (2010). Our calculation does not make use of this source.]

#### **Measurement of <sup>D</sup> Mesons . . . 6** Calculation at NLO : real corrections, cancellation of divergences

• **new calculation of real corrections (ISR, FSR, interference)** [Ahmadov et al. does not separate explicitly ISR/FSR terms; [kinematic regime  $s, t, u \gg M^2, m^2$  assumed in interference term not valid for PANDA]

• **following** F. A. Berends et al. Nucl. Phys. B **57** 381 (1973) F. A. Berends et al. I will. First B 31 361 (1213) on  $e^+e^- \rightarrow \mu^+\mu^-$ <br>F. A. Berends et al. Nucl. Phys. B 63 381 (1973)

• **done in the soft photon limit:**

 $\ast E_{\gamma} < \omega = b\sqrt{s}/2$   $b < 10^{-2}$ 

• <sup>∗</sup> **integration over photon degrees of freedom (no experimental detection)**

- **infrared divergences regularized with <sup>a</sup> cutoff** \* **real diagrams:**  $E_{\gamma} > \lambda = a\sqrt{s}$   $10^{-6} < a < 10^{-3}$ \* **virtual diagrams:**  $\int_0^1 dk^2 \to \int_{\lambda_2} dk^2$
- **cancellation of divergences:**

 $\delta_{\text{e-vertex}} + \delta_{\text{FSR}} = \text{finite}$  $\delta_{\text{p-vertex}} + \delta_{\text{ISR}} = \text{finite}$  $\delta_{\text{box}} + \delta_{\text{interference}} = \text{finite}$ 

• **full cross section is**  $\lambda$ **-independent** (more accurately,  $\lambda$ -stable)

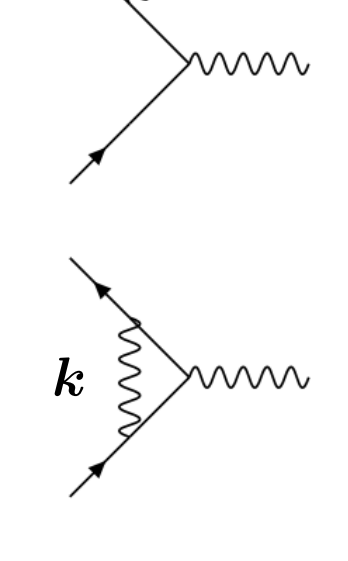

# The code

- the program is a radiative-corrected  $\bar{p}p \rightarrow e^+e^-$  cross section calculator/integrator, • **including all virtual corrections and soft photon emission**
- **C++ code in <sup>a</sup> four-directory structure: /inc /src /output /plots**

#### • **/src**

- $\rightarrow$  **user** parameters passed to the program through the infile mzgen.in
- $\rightarrow$  **compilation** (no need!) by Makefile defined rules

```
• → make clean
make
```
- $\rightarrow$  run:  $\cdot$  /run.sh
- **/output**

• **output.log (ASCII file with tables, cross sections values, etc.)** • **output.root (ROOT file with histos)**

• **/plots**

mzplots. C (ROOT macro to create .eps files out of histos in output. root)

# The infile : providing parameters

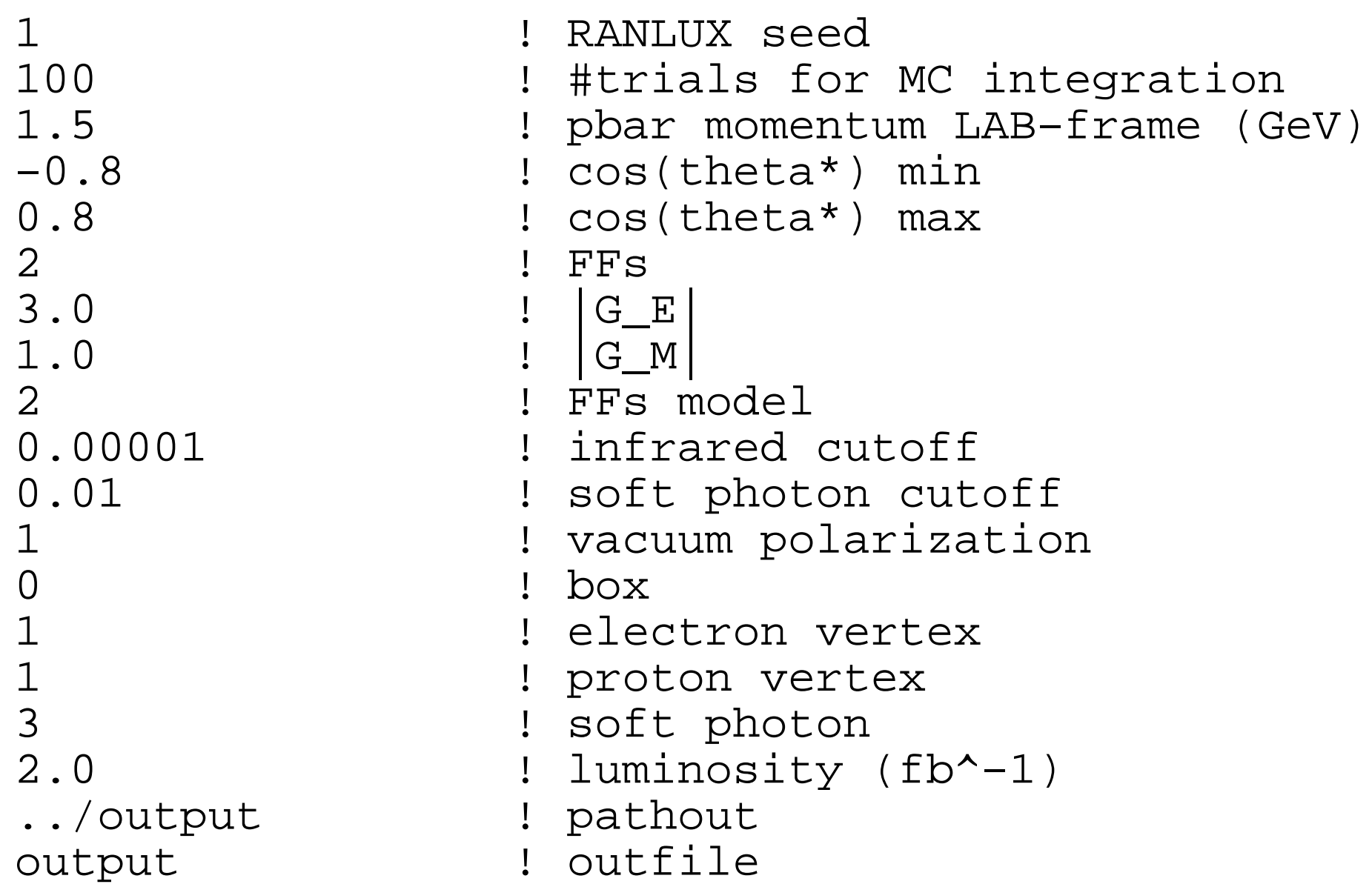

#### The infile : information for the user

PARAMETER RANGE ===============

```
RANLUX seed: [1,2^31−1]
#trials MC integration: > 0 (integer!)
pbar momentum: > 0.0 GeV
                    (recommended in PANDA range 1.5 < P < 15.0 GeV)
angular range: -1 < \cos(\theta) min < \cos(\theta) max < 1
                     (boundaries excluded!)
FFs: 1 (input from user) or 2 (taken from model)
|G| E : E = 0.0
G \times |: > = 0.0FFs model: 1 = pQCD, 2 = vector meson dominance (Iachello), 3 = dipoleinfrared cutoff: [10^{−6},10^{−3}] 
                     [def: E<sub>q</sub>qamma<sub>min</sub> = IRCutoff * sqrt(s)] (recommended value 10^{−5})
soft photon cutoff: (2.0*IRcutoff, 0.01]
                     [def: E gamma max = SOFTcutoff * sqrt(s) / 2]
vacuum polarization: 0 (OFF), 1 (leptons), 2(leptons + pions)
box: 0 (OFF), 1 (ON)
electron vertex: 0 (OFF), 1 (ON)
proton vertex: 0 (OFF), 1 (ON)
soft photon: 0 (OFF), 1 (FSR), 2 (ISR), 3 (ISR + FSR), 
                      4 (ISR + FSR + interference), 5 (interference)
luminosity: > 0.0 fb^{-1}
```
Divergences cancellation forbids the following flags combinations:

(electron vertex, soft photon) =  $\{(0,1), (0,3), (0,4), (1,2), (1,5)\}$ (proton vertex, soft photon)  $\quad = \{$  (0,2), (0,3), (0,4), (1,1), (1,5) $\}$ (box, soft photon)  $= \{(0,4), (0,5), (1,1), (1,2), (1,3)\}$ 

#### The output : reading the infile

• at the early stage, the program reads in the infile and prints it out to output. log

```
−−−−−−−−−−−−−−−−−−−−−−−−−−−−−−−−−−−− Reading infile
```
−−−−−−−−−−−−−−−−−−−−−−−−−−−−−−−−−−

```
RANLUX seed: 1
#trials MC integration: 100 
pbar momentum: 1.50 GeV 
\cos(\theta) min: -0.80cos(theta*) max: 0.80 
FFs: 2
|G_E|: 3.00 
|G_M|: 1.00 
FFs model: 2
IR cutoff: 0.000010 
SOFT photon cutoff: 0.010000
vacuum polarization: 1
box: 0electron vertex: 1
proton vertex: 1 
soft photon: 3
luminosity: 2.00 fb^−1 
pathout: ../output
outfile: output
```
• then, the program checks that all parameters are fine, otherwise printing • **an error message and killing the job; examples:**

WARNING: anti−proton momentum larger than PANDA upper limit 15.00 GeV  $[P = 20.00 \text{ GeV}]$ 

ERROR: cos(theta\*) range NOT allowed! [−0.80 < cos(theta\*) < −0.80] => cos(theta\*) range [cos(theta\*) min, cos(theta\*) max] should be contained within the interval [−1.0,1.0] => job killed!!!

ERROR: soft photon cutoff out of range! [SOFT photon cutoff = 0.020000] => soft photon cutoff should be contained within the interval (2.0 \* infrared cutoff, 0.010000] (with user's choice infrared cutoff = 0.000010, this interval is (0.000020,0.010000] ) => job killed!!!

```
ERROR: vacuum polarization flag out of range! [flag = 3] 
     => vacuum polarization flag should take the value 0, 1 or 2
     => job killed!!!
```
#### $\Rightarrow$  **no way** to run a job with wrong parameters!

```
Kinematics −−−−−−−−−− anti−proton momentum (lab frame): P = 1.50 GeV
 _
=> CM energy: \diagdown/\simeq = 2.25 GeV
  CM energy^2: s = 5.08 GeV^22
   soft photon minimum energy (CM frame): 0.000023 GeV
   soft photon maximum energy (CM frame): 0.011270 GeV
```
Form Factors (for BORN cross section) −−−−−−−−−−−−−−−−−−−−−−−−−−−−−−−−−−−−

Form Factors: values from vector meson dominance model (Iachello)

$$
q2 = s = 5.08 \text{ GeV}^2 \implies \begin{vmatrix} G_E \\ G_M \end{vmatrix} = 0.157
$$
  
\n $R = |G_E| / |G_M| = 1.279$ 

#### Models for the form factors

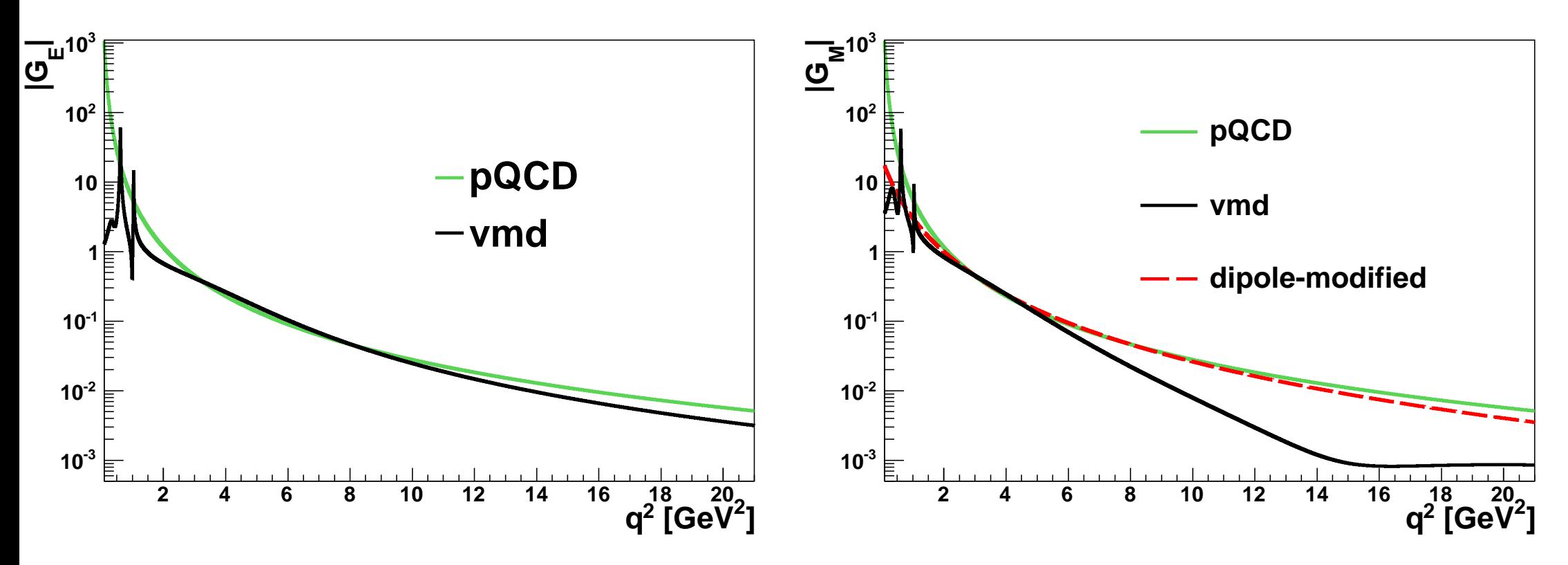

- **"perturbative QCD - inspired": [1], and references therein**
- **"vector meson dominance": [2]**
- **"dipole-modified": [1], and references therein**
- [1] M. Sudol et al., Eur. Phys. J. A **44**, 373 (2010) [2] F. Iachello, and Q. Wan, Phys. Rev. C **69**, 055204 (2004)

### The output : radiative corrections (FULL)

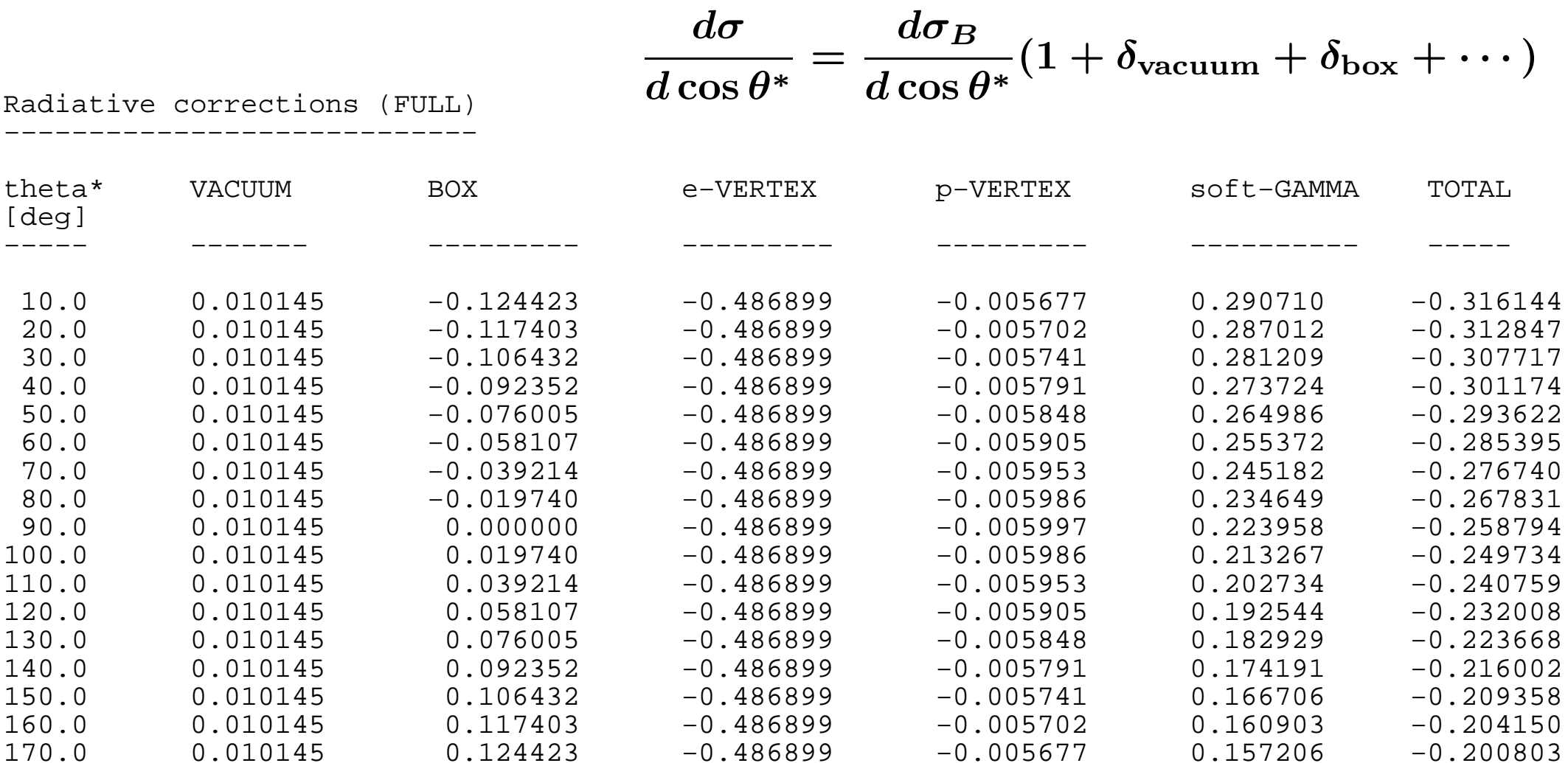

#### **box diagram, proton vertex and ISR/FSR interference are** t, <sup>u</sup>**-dependent**

**Measurement of <sup>D</sup> Mesons . . . 14**

## The output : radiative corrections (USER)

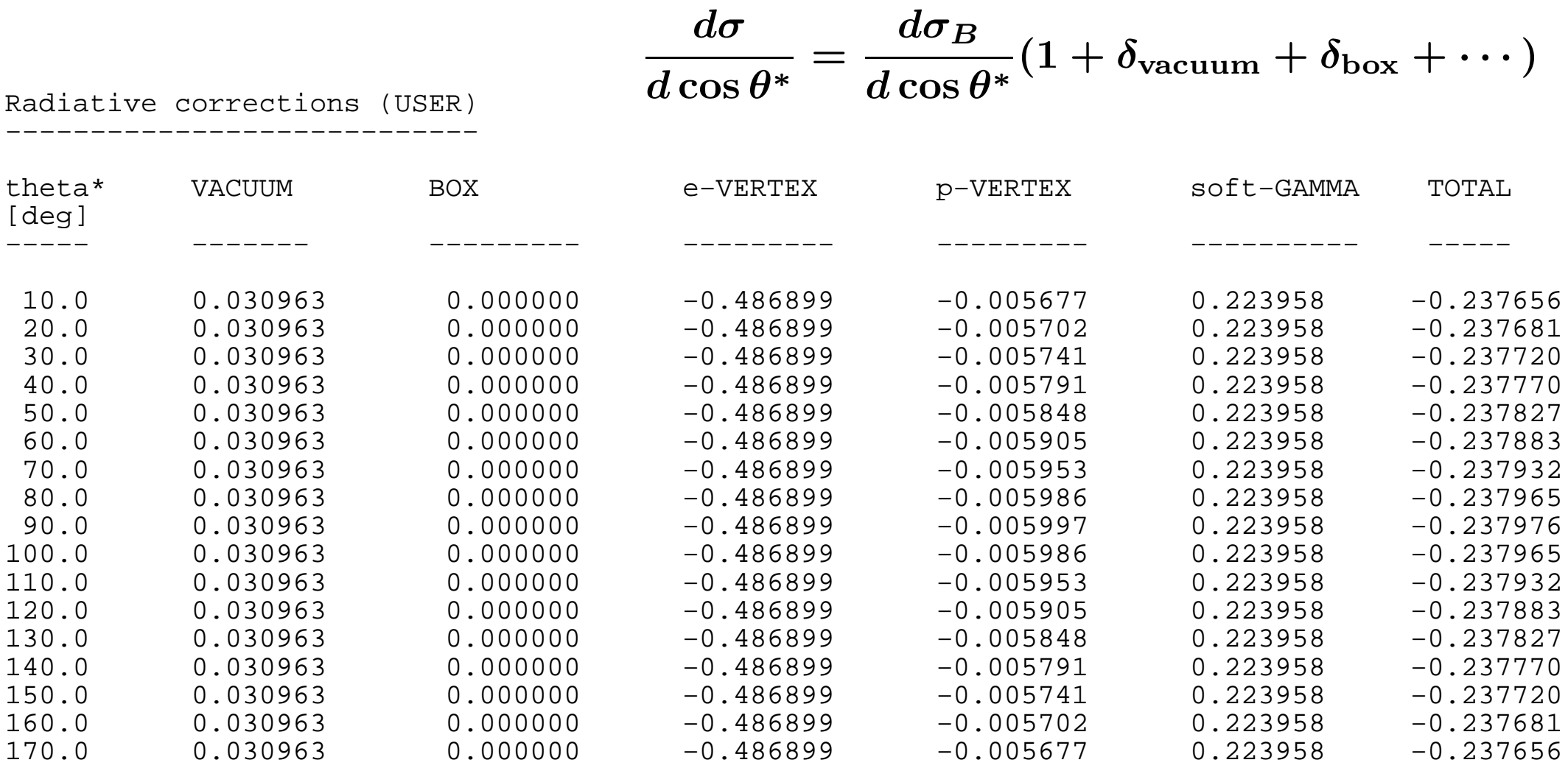

- <sup>∗</sup> **no** <sup>π</sup>+π<sup>−</sup> **contribution to vacuum polarization**
- <sup>∗</sup> **no box diagram**
- <sup>∗</sup> **no interference term ISR/FSR**

**Measurement of <sup>D</sup> Mesons . . . 15**

## The output : differential cross sections

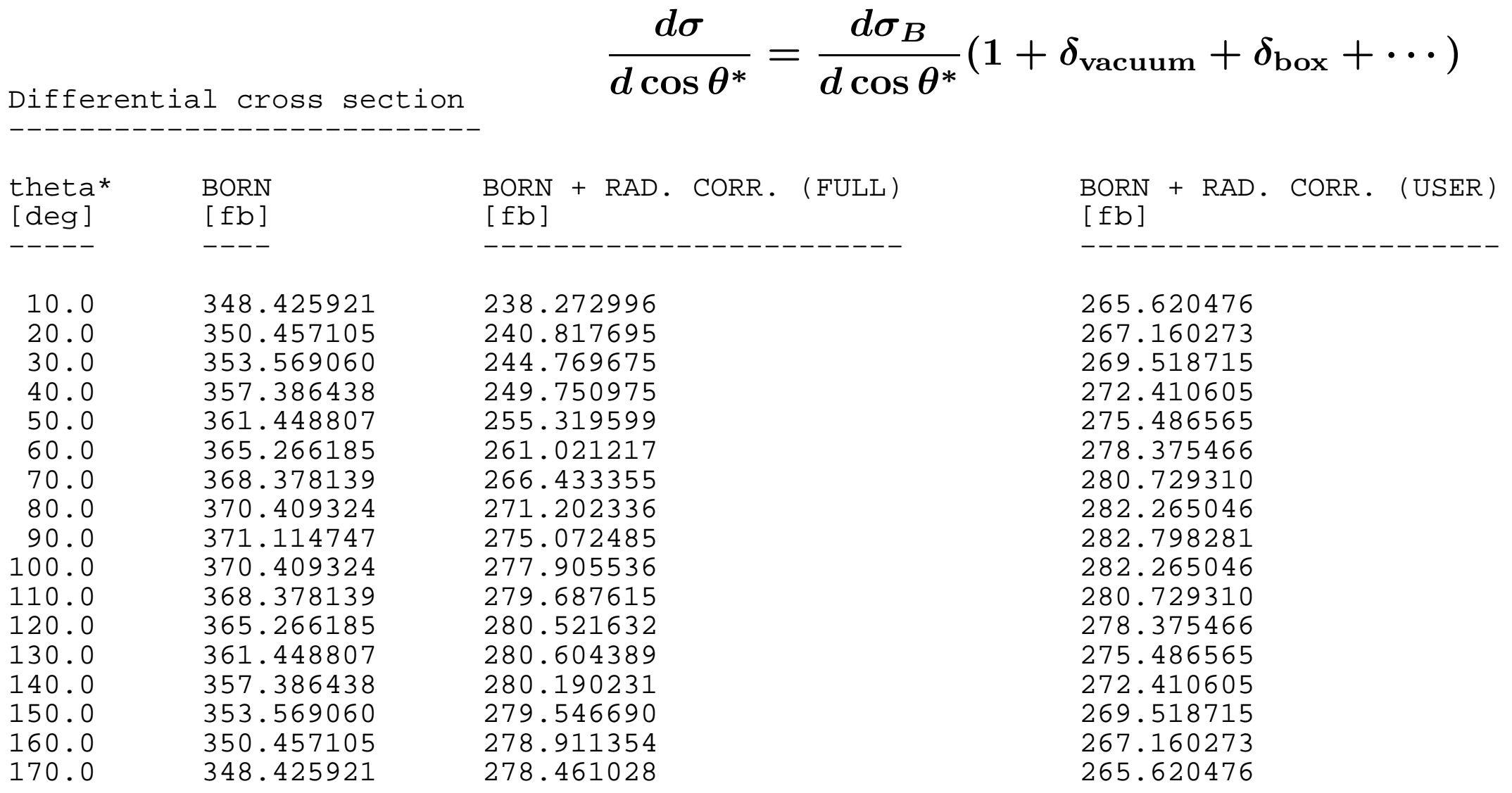

**Measurement of <sup>D</sup> Mesons . . . 16**

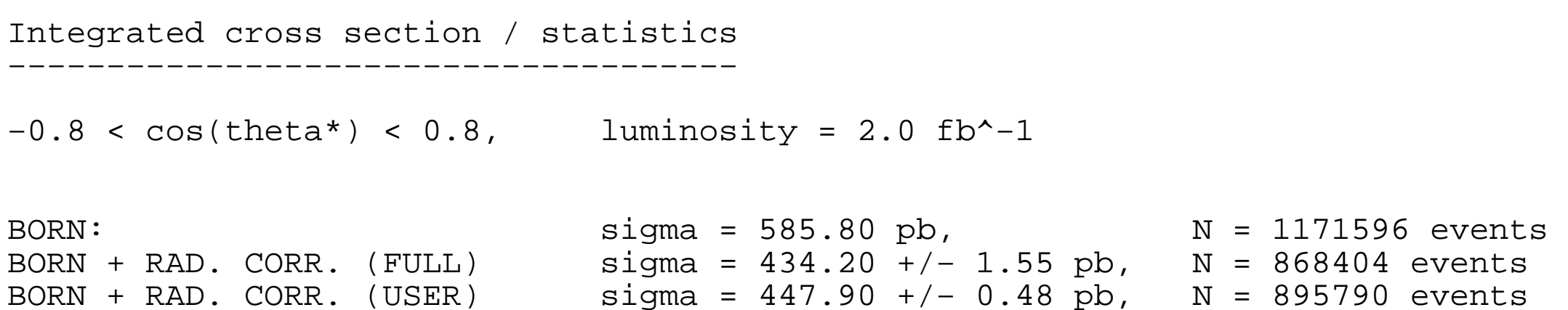

#### The output : histograms

Writing histos to file: ../output/output.root (root file)

#### HISTOGRAM DESCRIPTION =====================

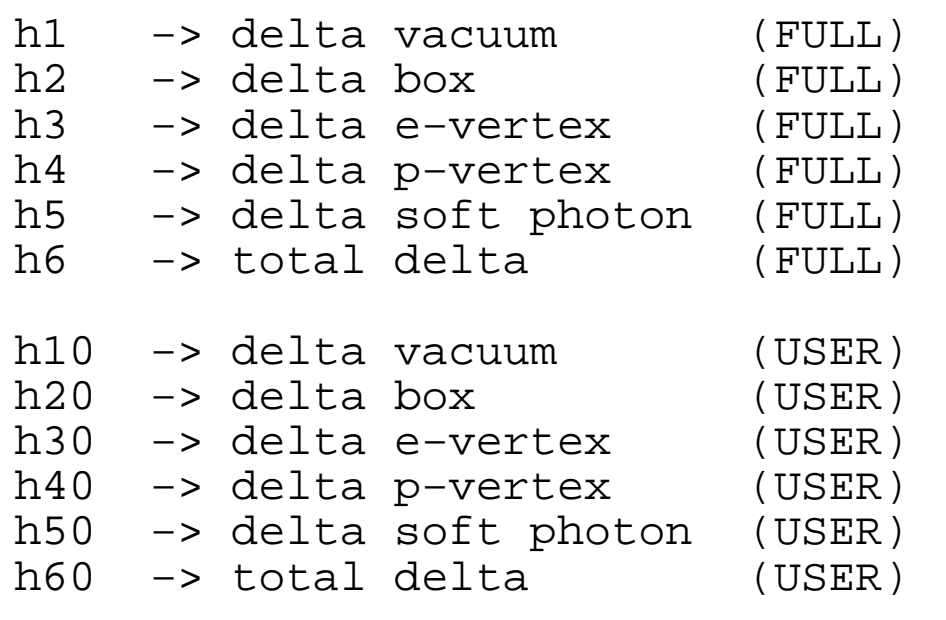

```
h100 −> dsigma(e+e−)/dcos(theta*), BORN 
h101 −> dsigma(e+e−)/dcos(theta*), BORN + RAD. CORR. (FULL)
h102 −> dsigma(e+e−)/dcos(theta*), BORN + RAD. CORR. (USER)
```
Execution time... 0.43s

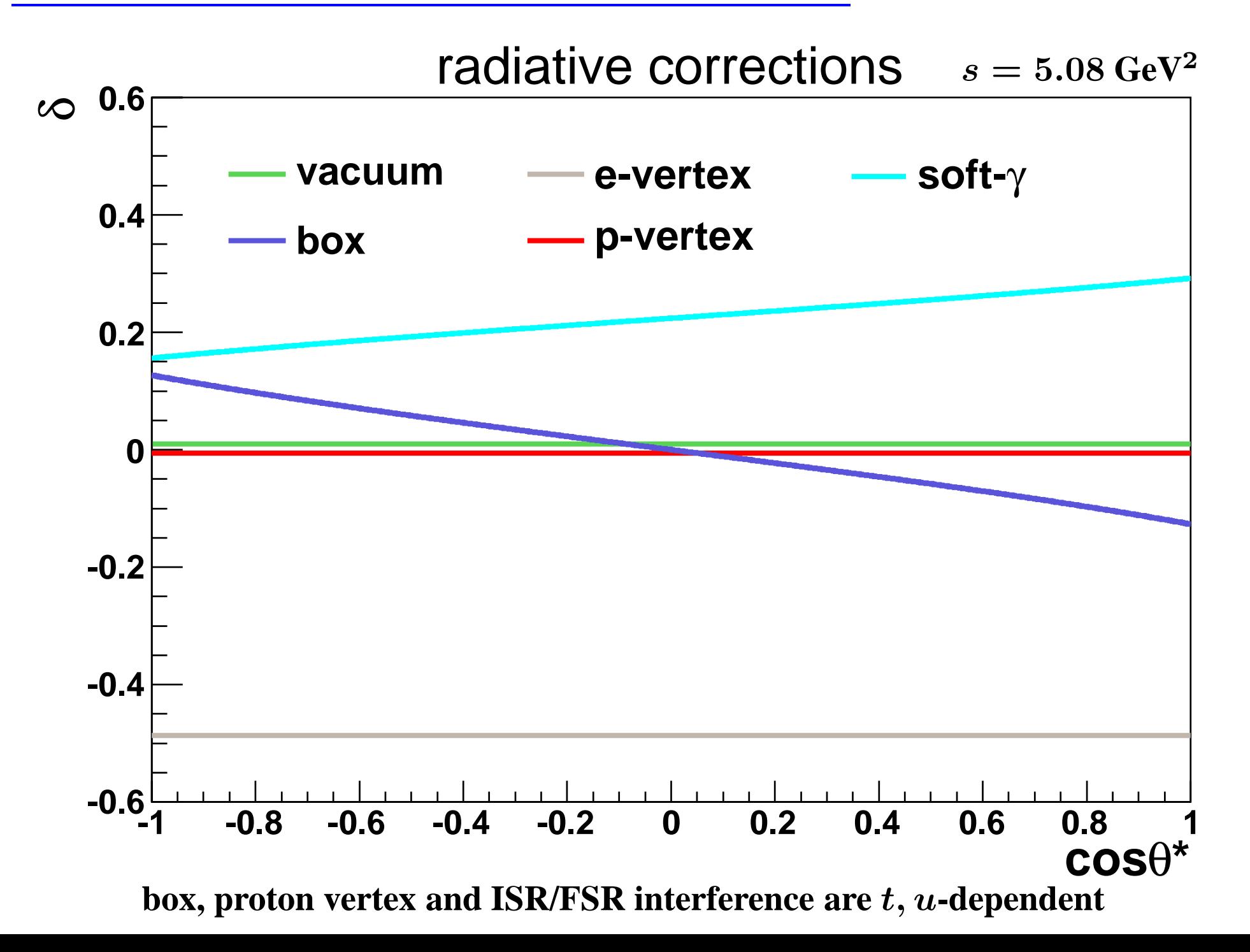

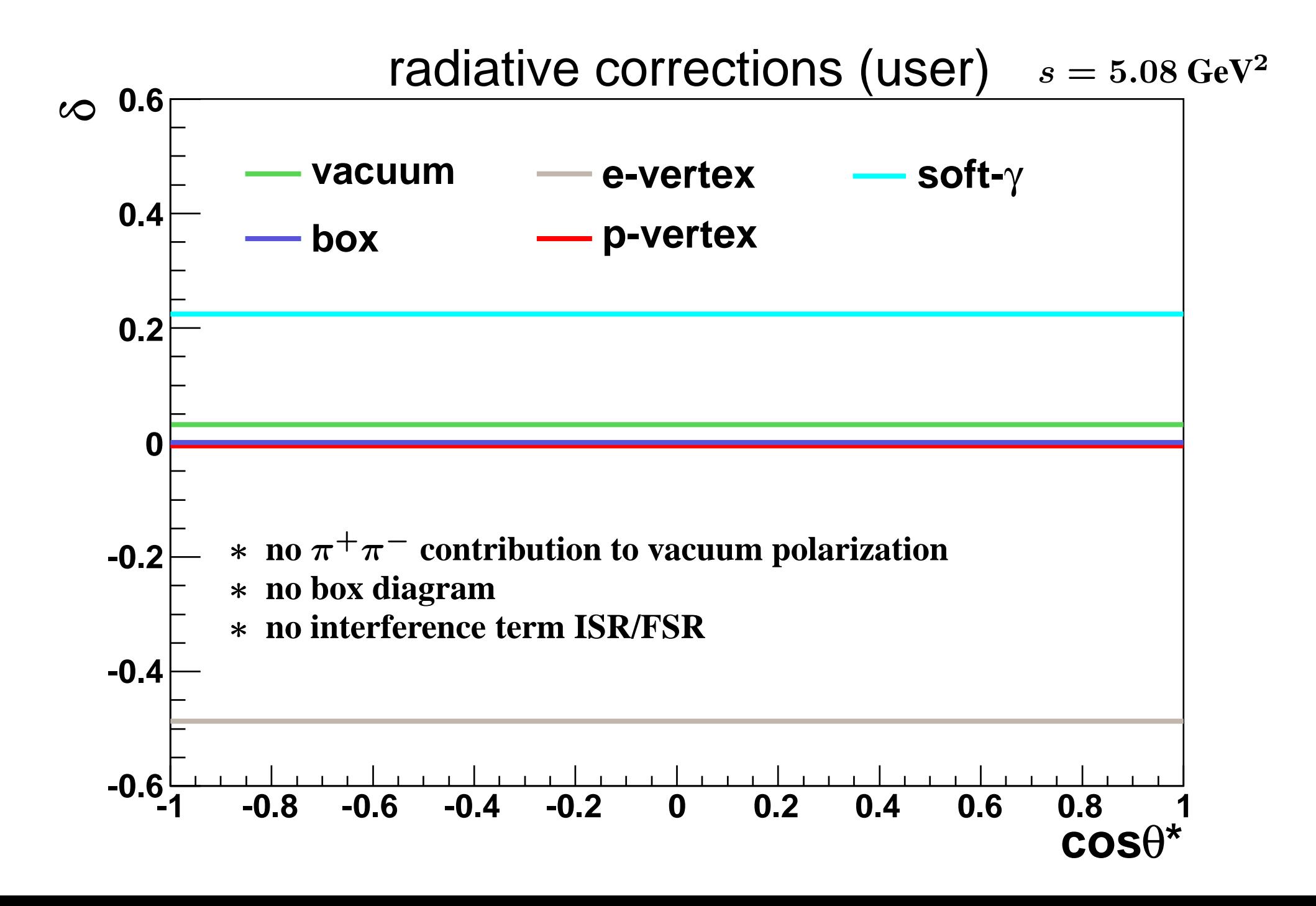

Example <sup>p</sup>lots : full / user total radiative corrections comparison

**Measurement of <sup>D</sup> Mesons . . . 21**

 $d\sigma/d\cos\theta^* = (d\sigma_B/d\cos\theta^*)(1+\delta_T)$ 

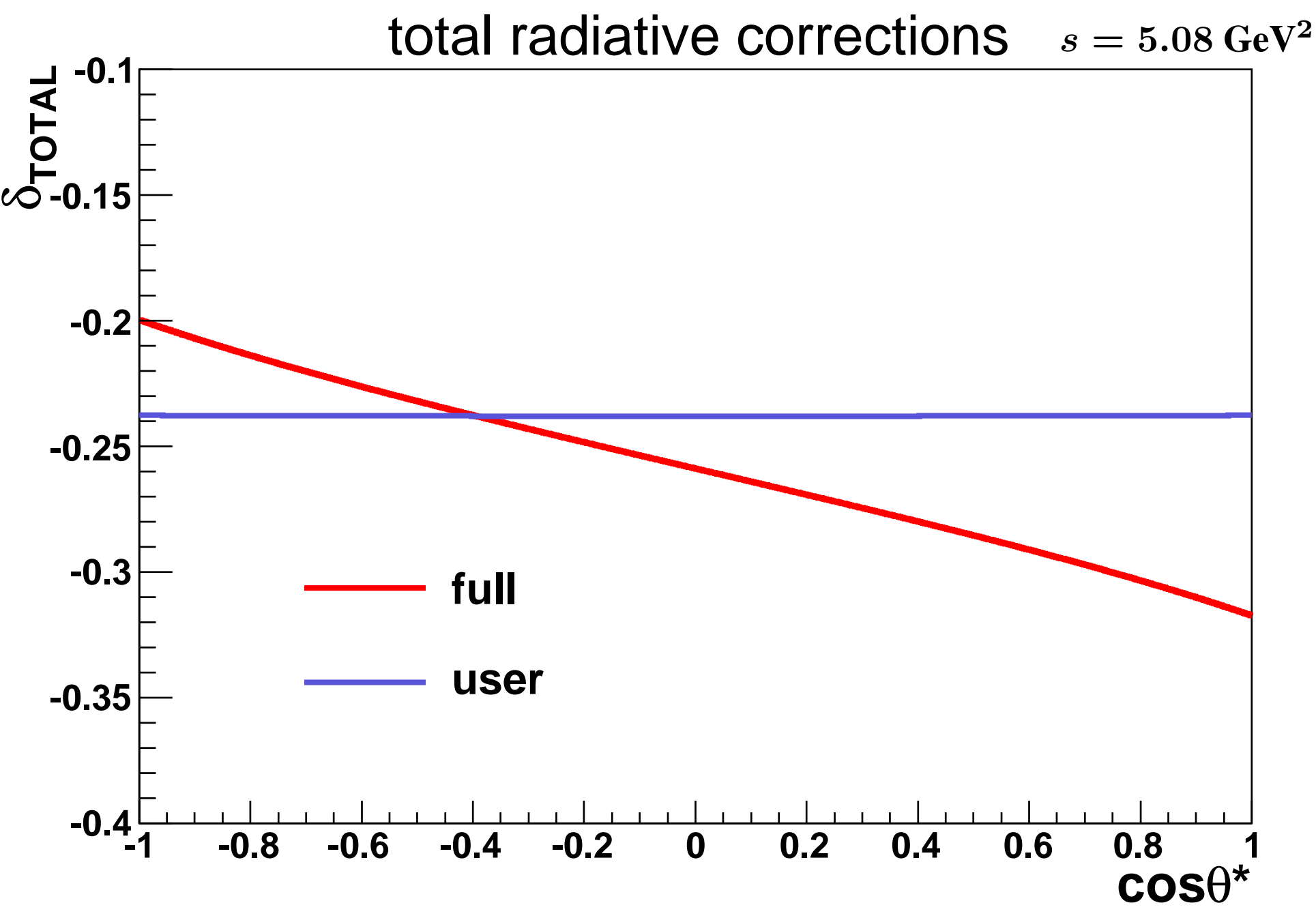

Example plots : differential cross sections comparison

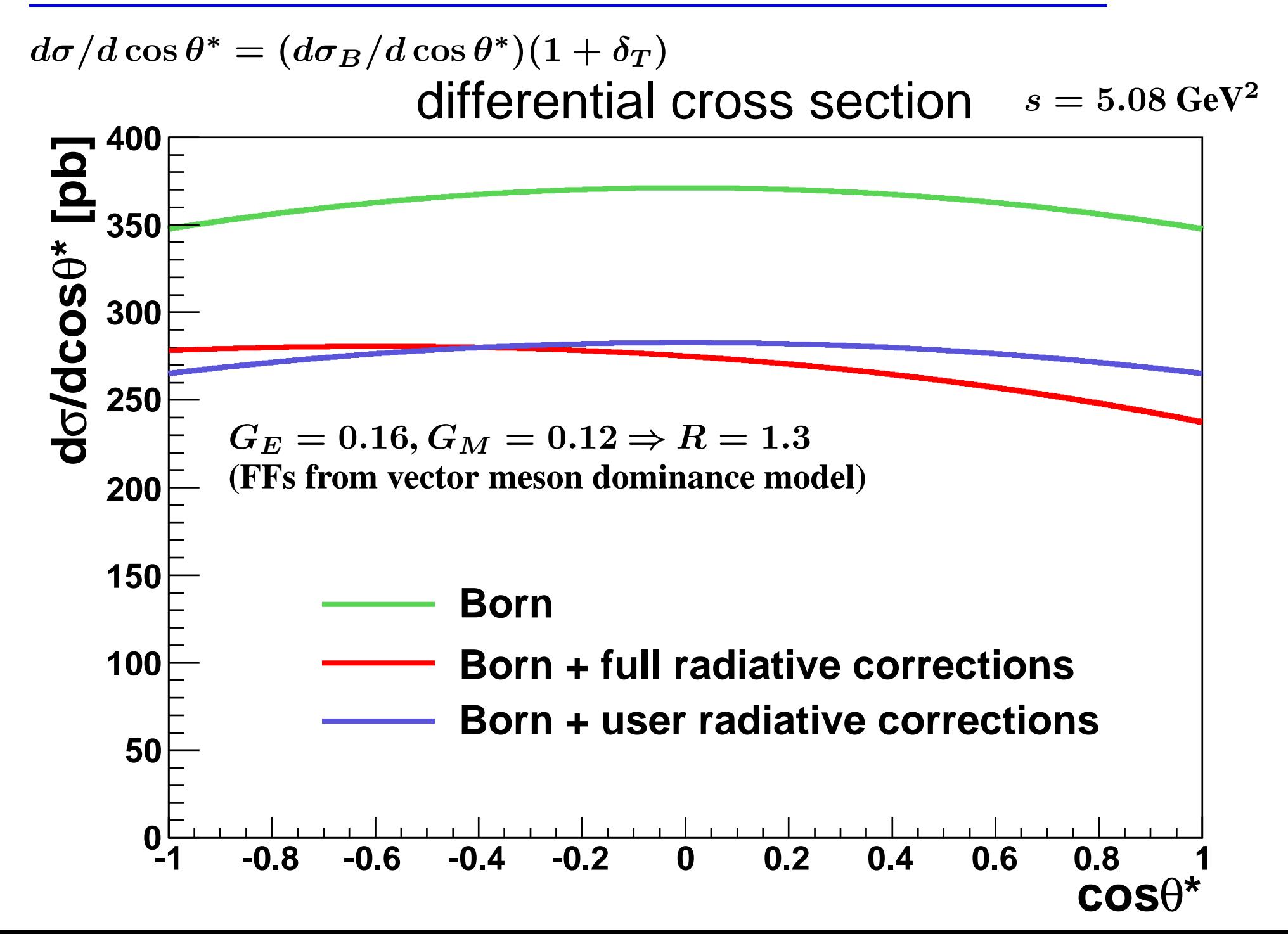

• **complete, user-oriented** C++ **code** to **calculate radiative corrections** to  $\bar{p}p \rightarrow e^+e^-,$ • **including all virtual corrections and soft photon emission**

**next steps:**

- <sup>→</sup> **event generator, including virtual corrections and soft <sup>p</sup>hoton emission** <sup>→</sup> **(already under development)**
- <sup>→</sup> **complete real corrections with hard <sup>p</sup>hoton emission**
- <sup>→</sup> **cross section calculator and event generator including all real/virtual corrections** <sup>→</sup> **(including interface to PandaRoot, full documentation and public availability** <sup>→</sup> **within the PANDA Collaboration)**